# Inverse Modelling, Sensitivity and Monte Carlo Analysis in R Using Package FME

#### Karline Soetaert

#### Thomas Petzoldt

Royal Netherlands Institute of Sea Research Technische Universität Dresden

#### Abstract

Mathematical simulation models are commonly applied to analyze experimental or environmental data and eventually to acquire predictive capabilities. Typically these models depend on poorly defined, unmeasurable parameters that need to be given a value. Fitting a model to data, so-called inverse modelling, is often the sole way of finding reasonable values for these parameters. There are many challenges involved in inverse model applications, e.g., the existence of non-identifiable parameters, the estimation of parameter uncertainties and the quantification of the implications of these uncertainties on model predictions.

The R package **FME** is a modeling package designed to confront a mathematical model with data. It includes algorithms for sensitivity and Monte Carlo analysis, parameter identifiability, model fitting and provides a Markov-chain based method to estimate parameter confidence intervals. Although its main focus is on mathematical systems that consist of differential equations, **FME** can deal with other types of models. In this paper, **FME** is applied to a model describing the dynamics of the HIV virus.

Note: The original version of this vignette has been published as Soetaert and Petzoldt (2010) in the Journal of Statistical Software, http://www.jstatsoft.org/v33/i03. Please refer to the original publication when citing this work.

Keywords: simulation models, differential equations, fitting, sensitivity, Monte Carlo, identifiability, R.

#### 1. Introduction

Mathematical models are used to study complex dynamic systems in many research fields, such as the biological, chemical, physical sciences, in medicine or pharmacy, economy and so on. Based on (mass) conservation principles, these models often consist of differential equations, which formalize the exchange of material, individuals, energy or other quantities between model compartments (the state variables). As these models frequently describe exchanges in time, they are often referred to as 'dynamic' models, where time is the independent variable.

Several methods to solve differential equations have recently been implemented in the soft-ware R (R Development Core Team 2009). They are included in package **deSolve** (Soetaert, Petzoldt, and Setzer 2010b) which contains functions to integrate initial value problems of ordinary and partial differential equations, of delay differential equations, and differential algebraic equations, (among them most of the **ODEPACK** solvers, Hindmarsh 1983), in package **ddesolve** (Couture-Beil, Schnute, and Haigh 2007) which provides a solver for delay differential equations.

tial equations; package **bvpSolve** (Soetaert, Cash, and Mazzia 2010a) which solves boundary value problems and package **rootSolve** (Soetaert 2009), offering functions to estimate a system's steady-state (i.e., time-invariant) condition and to perform stability analysis.

In addition, several utility packages have been created to help in the modelling process. For instance, package **simecol** (Petzoldt and Rinke 2007) provides a complete environment for solving and running dynamic models, **GillespieSSA** (Pineda-Krch 2008) implements the Gillespie Stochastic Simulation Algorithm, **ReacTran** (Soetaert and Meysman 2009) includes functions that describe (physical) transport in one, two or three dimensions. The R package **AquaEnv** (Hofmann, Soetaert, Middelburg, and Meysman 2010) offers building blocks for pH and carbonate chemistry modelling, package **nlmeODE** (Tornoe 2007) includes pharmacokinetics models. Because of these efforts, R is emerging more and more as a powerful environment for dynamic simulations (Petzoldt 2003; Soetaert and Herman 2009).

Quantitative mathematical models depend on constant parameters, many of which are poorly known and cannot be measured. Thus, one essential step in the modelling process is model calibration, during which these parameters are estimated by fitting the model to data. This application of a model is also known as 'inverse' modelling, in contrast to 'forward' model applications, in which the model is used for forecasting or hypothesis testing. As the model equations are generally nonlinear, parameter estimation constitutes a non-linear optimization problem, where the objective is to find parameter values that minimise a measure of badness of fit, usually a least squares function, or a weighted sum of squared residuals. R contains both local and global search algorithms that are suitable for nonlinear optimization, in its base package (R Development Core Team 2009) or in dedicated packages (Elzhov and Mullen 2009).

Apart from finding the *global* minimum, there exist many other challenges in inverse modelling. Many models comprise non-identifiable parameters which cannot be unambiguously determined with sufficient precision (Vajda, Rabitz, Walter, and Lecourtier 1989). Such non-identifiability is manifested by functionally related parameters, such that the effect of altering one parameter can be, at least partly, undone by altering some other parameter(s). This type of overparametrization is common for complex models and especially in ecological modelling nearly unavoidable (Mieleitner and Reichert 2006). In order for the data fitting algorithms to converge, and for the parameters to be estimated with reasonable precision, the parameter set must be *identifiable*.

In addition, it is not only important to locate the best parameter values, but also to provide an estimate of the parameter *uncertainty*, and to quantify the effects of that uncertainty on other, unobserved, variables. The latter is necessary to evaluate the robustness of model-based predictions in the light of uncertain parameters. In addition, modelers do not necessarily want good estimates of the parameters; sometimes derived quantities are the object of interest.

Finally, although the methods from R's packages are efficient in solving a variety of differential equations, the computing time for solving these models is significantly larger than for a typical statistical application. Therefore, it becomes important to keep the number of runs to a minimum. This is especially necessary for Markov chain Monte Carlo (MCMC) methods, which generally require to run the model in the order of thousands of times for it to converge. One approach is to emulate the output of complex model codes and use this as input for formal Bayesian methods (Hankin 2005). For computationally expensive simulations that are run online, however, the MCMC functions already present in R are not the most efficient ones;

other methods specifically aiming at dynamic models may be more suited (Haario, Laine, Mira, and Saksman 2006).

**FME** is a package designed for inverse modelling, sensitivity and Monte Carlo analysis. It implements part of the functions from a Fortran simulation environment **FEMME** (Soetaert, deClippele, and Herman 2002). It contains functions to

- 1. perform local and global sensitivity analysis (Brun, Reichert, and Kunsch 2001; Soetaert and Herman 2009), and Monte Carlo analysis,
- 2. estimate parameter identifiability using the method described in Brun et al. (2001),
- fit a model to data, by providing a consistent interface to R's existing optimization methods; it also includes an implementation of the pseudo-random search method (Price 1977),
- 4. run a Markov chain Monte Carlo, to estimate parameter uncertainties. The DRAM method (Delayed Rejection Adaptive Metropolis) (Haario *et al.* 2006), which is well suited for use with dynamic models is implemented.

Most of the functions have suitable methods for printing and visualization.

In this paper, the potential of **FME** for inverse modelling is demonstrated by means of a simple 3-compartment dynamic model from the biomedical sciences that describes the dynamics of the HIV virus, responsible for the acquired immunodeficiency syndrome (AIDS). This model is chosen because it is relatively simple and its algebraic identifiability properties have been investigated by Xia (2003) and Wu, Zhu, Miao, and Perelson (2008). Also, the study of viral infection is of considerable interest in aquatic sciences, where viruses are deemed important factors in biogeochemical cycles, and causing death in a variety of organisms (Suttle 2007).

Similarly as in Wu et al. (2008) the algorithms from **FME** are tested on simulated data to which random noise is added. Parameter estimation is done in several steps. First, the parameters to which the model is sensitive are identified and selected. Then an identifiability analysis allows to evaluate which set of model parameters can be estimated based on available observations. After fitting these parameters to the data, their uncertainty given the data is assessed using an MCMC method. Finally, by means of a sensitivity analysis the consequences of the uncertain parameters on the unobserved (latent) variables is calculated.

Although **FME** is used here with a dynamic compartment model, it can work with any type of model that calculates a response as a function of input parameters. **FME** is available from the Comprehensive R Archive Network at <a href="http://CRAN.R-project.org/package=FME">http://CRAN.R-project.org/package=FME</a>.

### 2. The test model

The example models the dynamics of the HIV virus in human blood cells (Figure 1)

The model describes three components, comprising the number of uninfected (T) and infected (I) CD4+ T lymphocytes, and the number of free virions (V). It consists of three differential equations:

#### 4 Inverse Modelling, Sensitivity and Monte Carlo Analysis in R Using Package FME

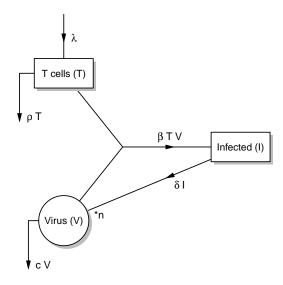

Figure 1: Schematic representation of the HIV test model.

$$\frac{dT}{dt} = \lambda - \rho T - \beta TV \tag{1}$$

$$\frac{dI}{dt} = \beta TV - \delta I \tag{2}$$

$$\frac{dT}{dt} = \lambda - \rho T - \beta TV \tag{1}$$

$$\frac{dI}{dt} = \beta TV - \delta I \tag{2}$$

$$\frac{dV}{dt} = n\delta I - cV - \beta TV \tag{3}$$

with initial conditions (numbers at t = 0):

$$T(0) = T_0$$
$$I(0) = I_0$$

$$V(0) = V_0$$

These equations express the rate of change of the components  $(\frac{d}{dt})$  as a sum of the sources minus the sinks. Uninfected cells are created from sources within the body (e.g., the thymus) at rate  $\lambda$ , they die off at a constant rate  $\rho$ , and become infected. The latter process is proportional to the product of the number of uninfected cells and the number of virions, by a parameter  $(\beta)$ .  $\delta$  is the death rate of infected cells, and n the number of virions that are released during lysis of one infected cell (the burst size); c is the rate at which virions disappear.

In practical cases, the parameters from this model are estimated based on clinical data obtained from individual patients. As it is more costly to measure the number of infected cells, I, (Xia 2003), this compartment is often not monitored. The occurrence of unobserved variables is very common in mathematical models.

Here we assume that both the viral load and the number of healthy CD4+ T cells have been measured; the CD4+ T cells at 4 days intervals, the viral load at a higher frequency.

Without measurements of I, its initial condition,  $I_0$ , is not available. Therefore, it is estimated using equation (3) as:

$$I_0 = \frac{V_0' + cV_0}{n\delta}$$

where  $V'_0$  is the first derivative of the number of virions, estimated at the initial time. This can be evaluated e.g., by fitting a spline through the initial points (Wu et al. 2008) or by simple differencing of the first observed data points.

## 2.1. Implementation in R

In R, this model is implemented as a function (HIV\_R) that takes as input the parameter values (pars) and the initial conditions  $V_0, V'_0, T_0$ , here called V\_0, dV\_0 and T\_0 and that returns the model solution at selected time points.

Two versions of the model are given.

The first, HIV\_R consists only of R code. The function contains the derivative function derivs, required by the integration routine (see help of deSolve). It calculates the rate of change of the three state variables (dI, dI, dV) and an output variable, the logarithm of the number of virions (logV). Viral counts are often represented logarithmically (Wu et al. 2008). After initialising the state variables (y), and specifying the output times (times), the model is integrated using deSolve function ode and the output returned as a data.frame.

```
R > HIV_R < - function (pars, V_0 = 50000, dV_0 = -200750, T_0 = 100) 
     derivs <- function(time, y, pars) {</pre>
       with (as.list(c(pars, y)), {
         dT \leftarrow lam - rho * T - bet * T * V
         dI \leftarrow bet * T * V - delt * I
         dV \leftarrow n * delt * I - c * V - bet * T * V
          return(list(c(dT, dI, dV), logV = log(V)))
       })
     }
     # initial conditions
            <- with(as.list(pars), (dV_0 + c * V_0) / (n * delt))
     I_0
            \leftarrow c(T = T_0, I = I_0, V = V_0)
     times \leftarrow c(seq(0, 0.8, 0.1), seq(2, 60, 2))
            <- ode(y = y, parms = pars, times = times, func = derivs)
     as.data.frame(out)
   }
```

In the second version of the model (HIV), the derivative function has been replaced by a subroutine written in Fortran, and presented to R as a DLL (a dynamic link library FME.dll on Windows respectively a shared library FME.so on other operating systems). This DLL contains two subroutines: derivshiv estimates the derivatives, and inithiv initialises the model. How to write model code in compiled languages is explained in vignette ("compiledCode") (Soetaert, Petzoldt, and Setzer 2009) in package deSolve. The Fortran code required for this second implementation can be found in the appendix; the DLL is part of the FME package.

```
R> HIV <- function (pars, V_-0 = 50000, dV_-0 = -200750, T_-0 = 100) {
+
+ I_-0 <- with(as.list(pars), (dV_-0 + c * V_-0) / (n * delt))
+ y <- c(T = T_-0, I = I_-0, V = V_-0)
+
+ times <- c(0, 0.1, 0.2, 0.4, 0.6, 0.8, seq(2, 60, by = 2))
+ out <- ode(y = y, parms = pars, times = times, func = "derivshiv", initfunc = "inithiv", nout = 1, outnames = "logV", dllname = "FME")
+ as.data.frame(out)
+ }
```

After assigning values to the parameters and running the model, output is plotted (Figure 2). It takes about 20 times longer to run the pure-R version, compared to the compiled version. As this will be significant when running the model multiple times, in what follows, the fast version (HIV) will be used.

#### 2.2. Observed data

The **FME** algorithms will be tested on simulated data. Such synthetic experiments are often used to study parameter identifiability or to test fitting routines.

They involve the following steps: first "data" are generated by applying the model with known parameter values. To this output, a normally distributed error, with mean 0 and known standard deviation is added. Here the standard deviation is 0.45 for log (viral load) and 4.5 for the T cell counts (Xia 2003). The data are in a matrix containing the time, the variable value and the standard deviation.

The virions have been counted at high frequency:

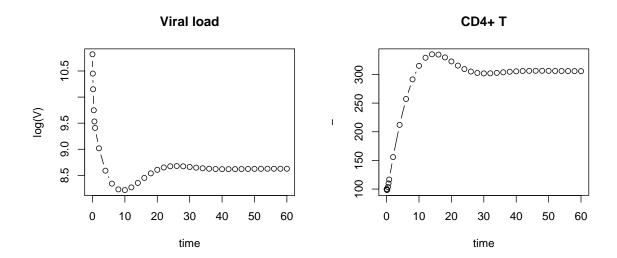

Figure 2: Viral load and number of uninfected T cells as a function of time.

```
R> DataLogV <- cbind(time = out$time,
+ logV = out$logV + rnorm(sd = 0.45, n = length(out$logV)),
+ sd = 0.45)</pre>
```

The T cells are recorded at 4-days intervals; [ii] selects the model output that corresponds to these sampling times.

```
<- which (out$time %in% seq(0, 56, by = 4))
R> DataT <- cbind(time = out$time[ii],</pre>
                   T = out T[ii] + rnorm(sd = 4.5, n = length(ii)),
+
                   sd = 4.5)
R> head(DataT)
     time
                   Τ
                      sd
[1,]
           97.54154 4.5
[2,]
        4 206.91401 4.5
[3,]
        8 292.08836 4.5
[4,]
       12 336.39283 4.5
[5,]
       16 332.48466 4.5
[6,]
       20 320.31275 4.5
```

#### 2.3. The model cost function

The model-data residuals and model cost are central to the parameter identifiability, model calibration and MCMC analysis.

Function modCost estimates weighted residuals of the model output versus the data and calculates sums of squared residuals, in an object of class modCost.

For any observed data point, k, of observed variable 1, the weighted and scaled residuals are estimated as:

$$res_{k,l} = \frac{Mod_{k,l} - Obs_{k,l}}{error_{k,l} \cdot n_l}$$

where  $Mod_{k,l}$  and  $Obs_{k,l}$  are the modeled, respectively observed value.

 $error_{k,l}$  is a weighing factor that makes the term non-dimensional; it can be chosen to be equal to the mean of all measurements, the overall standard deviation, or chosen to be a different measurement error for each data point <sup>1</sup>. Weighing is important if different model variables have different units and magnitudes.

Some variables are measured at much higher resolution than others. In order to prevent the abundant data set to dominate the analysis, the residuals can also be scaled relative to the number of data points  $n_l$  for each variable 1; by default  $n_l$  is 1.

Sums of these residuals per observed variable (the "variable" cost) and the total sum of squares (the "model" cost) are also estimated in function modCost.

For the HIV model example, the residuals and costs are estimated in a function (HIVcost) that takes as input the values of the parameters to be tested/fitted. The model cost is calculated in three steps. First, the model output, given the current parameter values is produced (out); then the residuals with the  $\log(V)$  data, in matrix DataLogV, is estimated (cost); argument err = "sd" specifies the columname with the weighting factors. Finally the cost is updated with the T cell observations in matrix DataT. Updating is done by passing the previously estimated cost (cost = cost) to function modCost.

The sum of squared residuals is printed, and the residuals of model and data plotted, showing the random noise (Figure 3).

```
R> HIVcost(pars)$model
[1] 47.55381
R> plot(HIVcost(pars), xlab="time")
```

## 3. Local sensitivity analysis

<sup>&</sup>lt;sup>1</sup>modCost assumes the measurement errors to be normally distributed and independent. If there exist correlations in the errors between the measurements, then modCost should not be used in the fitting or MCMC application, but rather a function that takes in to account the data covariances.

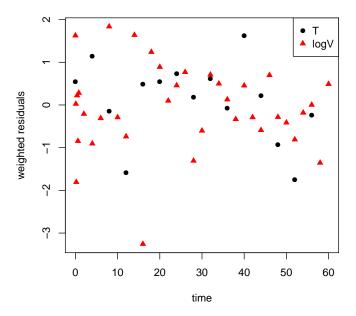

Figure 3: Residuals of model and pseudodata.

Not all parameters can be finetuned on a certain data set. Some parameters have little effect on the model outcome, while other parameters are so closely related that they cannot be fitted simultaneously.

Function sensFun estimates the sensitivity of the model output to the parameter values in a set of so-called sensitivity functions (Brun et al. 2001; Soetaert and Herman 2009). When applied in conjunction with observed data, sensFun estimates, for each datapoint, the derivative of the corresponding modeled value with respect to the selected parameters. A schema of what these sensitivity functions represent can be found in Figure 4.

In **FME**, normalised, dimensionless sensitivities of model output to parameters are in a sensitivity matrix whose  $(i,j)^{th}$  element  $S_{i,j}$  contains:

$$\frac{\partial y_i}{\partial \Theta_j} \cdot \frac{w_{\Theta_j}}{w_{y_i}}$$

where  $y_i$  is an output variable,  $\Theta_j$  is a parameter, and  $w_{y_i}$  is the scaling of variable  $y_i$  (usually equal to its value),  $w_{\Theta_j}$  is the scaling of parameter  $\Theta_j$  (usually equal to the parameter value). These sensitivity functions can be collapsed into summary values. The higher the absolute sensitivity value, the more important the parameter, thus the magnitudes of the sensitivity summary values can be used to rank the importance of parameters on the output variables. As it makes no sense to finetune parameters that have little effect, this ranking serves to choose candidate parameters for model fitting.

In **FME**, sensitivity functions are estimated using function **sensFun** which takes as input the cost function (HIVcost that returns an instance of class modCost) and the parameter values.

#### local sensitivity, parameter bet

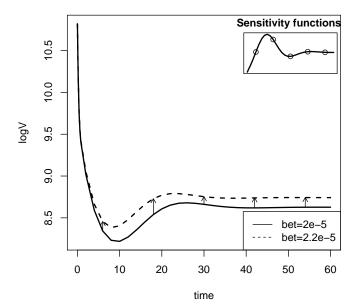

Figure 4: The sensitivity functions of logV to parameter bet, as a function of time (upper right) are the (weighted) differences of the perturbed output (at bet = 2.2e-5) with the nominal output (bet = 2e-5), main figure; the dots in the inset correspond to the arrows in the main figure.

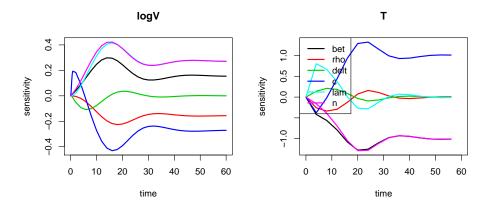

Figure 5: Sensitivity functions of model output to parameters.

R> Sfun <- sensFun(HIVcost, pars)
R> summary(Sfun)

```
L1
                               L2
       value
               scale
                                     Mean
                                            Min
                                                Max
     2.0e-05 2.0e-05 0.364 0.532 -0.1594 -1.28 0.30 51
bet.
rho
     1.5e-01 1.5e-01 0.117 0.145 -0.1017 -0.34 0.16 51
delt 5.5e-01 5.5e-01 0.032 0.057
                                   0.0014 -0.11 0.21 51
     5.5e+00 5.5e+00 0.414 0.546
                                   0.0878 -0.43 1.32 51
     8.0e+01 8.0e+01 0.214 0.274
                                   0.1863 -0.28 0.80 51
lam
     9.0e+02 9.0e+02 0.417 0.553 -0.0861 -1.29 0.42 51
```

Here L1 = 
$$\sum |S_{ij}|/n$$
 and L2 =  $\sqrt{\sum (S_{ij}^2)/n}$  are the L1 and L2 norm respectively.

Based on these summary statistics it is clear that parameter delt has the least effect on the output variables.

The sensitivities of the modelled viral and T cell counts to the parameter values change in time (see Figure 4), thus it makes sense to visualise the sensitivity functions as they fluctuate. The plots are clearest if produced one per output variable (Figure 5):

```
R > plot(Sfun, which = c("logV", "T"), xlab="time", lwd = 2)
```

As their corresponding sensitivity functions are always positive, parameters bet, lam, and n have a consistent positive effect on the number of free virions; higher values of rho consistently decrease logV. The initial positive effect on viral load when increasing viral loss (c) is caused by its impact on the calculated initial condition I\_0.

There is strong similarity in several sensitivity functions for the output variable logV, indicating that the corresponding parameters have comparable effect on this output variable. If too similar, the joint estimation of these parameter combinations may not be possible on these observed data alone. The correlation between the sensitivity functions of n and lam is 1 (not shown), such that exactly the same output of logV will be generated by increasing n, if lam is

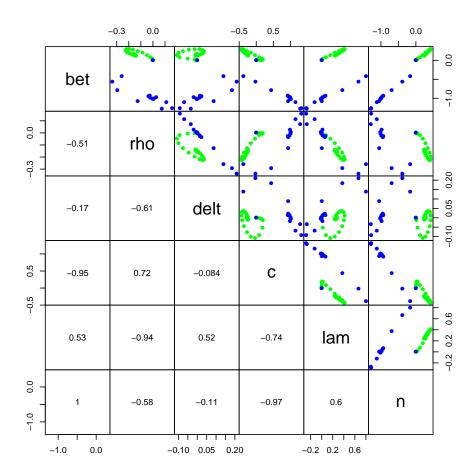

Figure 6: Pairwise plot of sensitivity functions.

decreased the appropriate amount. Similar findings were reported in Wu et al. (2008), based on an analytical analysis of parameter identifiability.

For output variable T the similarity between parameters lam and n and bet is also strong. Pairwise relationships are visualised with a pairs plot. Here we plot the sensitivity functions of both variables (Figure 6) in one figure but with different colors; it is also instructive to select each variable separately (this can be done by means of the which argument – not shown).

$$R>$$
 pairs(Sfun, which =  $c("logV", "T")$ ,  $col = c("blue", "green")$ )

The sensitivity functions for parameter pairs involving bet, c and n, and pair rho and lam are strongly correlated, with  $r^2 > 0.85$ .

It should be noted that none of the correlation coefficients is exactly 1 or -1, (the largest |r| equals 0.995). Therefore, the model comprising both logV and T data is "algebraically" identifiable, as is indeed demonstrated by Xia (2003). However, it is questionable whether the subtle differences produced in the output of some parameters will be sufficient to make them "practically" identifiable.

## 4. Multivariate parameter identifiability

The above pairs analysis investigated the identifiability of sets of *two* parameters. Function collin extends the analysis to all possible parameter combinations, by estimating the approximate linear dependence ("collinearity") of parameter sets. A parameter set is said to be identifiable, if all parameters within the set can be uniquely estimated based on (perfect) measurements. Parameters that have large collinearity will not be identifiable <sup>2</sup>.

The identifiability analysis included in **FME** was described in Brun *et al.* (2001). For any subset of columns of the sensitivity matrix, collinearity  $\gamma$  is defined as:

$$\gamma = \frac{1}{\sqrt{\min(\text{EV}[\hat{S}^{\top}\hat{S}])}}$$

where

$$\hat{S}_{ij} = \frac{S_{ij}}{\sqrt{\sum_{j} S_{ij}^2}}$$

where  $\hat{S}$  contains the columns of the sensitivity matrix that correspond to the parameters included in the set, EV estimates the eigenvalues. The collinearity index equals 1 if the columns are orthogonal, and the set is identifiable, it equals infinity if columns in the sensitivity matrix are linearly dependent.

A collinearity index  $\gamma$  means that a change in the results caused by a change in one parameter can be compensated by the fraction  $1-1/\gamma$  by an appropriate change of the other parameters (Omlin, Brun, and Reichert 2001).

If the index exceeds a certain value, typically chosen to be 10–15, then the parameter set is poorly identifiable (Brun *et al.* 2001) (any change in one parameter can be undone for 90 respectively 93%).

The collinearity for all parameter combinations is estimated by function collin, taking the previously estimated sensitivity functions as argument.

```
R> ident <- collin(Sfun)
R> head(ident, n = 20)
```

|    | bet | rho | delt | С | lam | n | N | collinearity |
|----|-----|-----|------|---|-----|---|---|--------------|
| 1  | 1   | 1   | 0    | 0 | 0   | 0 | 2 | 1.1          |
| 2  | 1   | 0   | 1    | 0 | 0   | 0 | 2 | 1.1          |
| 3  | 1   | 0   | 0    | 1 | 0   | 0 | 2 | 4.2          |
| 4  | 1   | 0   | 0    | 0 | 1   | 0 | 2 | 1.1          |
| 5  | 1   | 0   | 0    | 0 | 0   | 1 | 2 | 8.1          |
| 6  | 0   | 1   | 1    | 0 | 0   | 0 | 2 | 1.4          |
| 7  | 0   | 1   | 0    | 1 | 0   | 0 | 2 | 1.3          |
| 8  | 0   | 1   | 0    | 0 | 1   | 0 | 2 | 5.4          |
| 9  | 0   | 1   | 0    | 0 | 0   | 1 | 2 | 1.2          |
| 10 | 0   | 0   | 1    | 1 | 0   | 0 | 2 | 1.0          |
| 11 | 0   | 0   | 1    | 0 | 1   | 0 | 2 | 1.3          |

<sup>&</sup>lt;sup>2</sup>The reverse need not be the case, as unidentifiable parameters may also be non-linearly related.

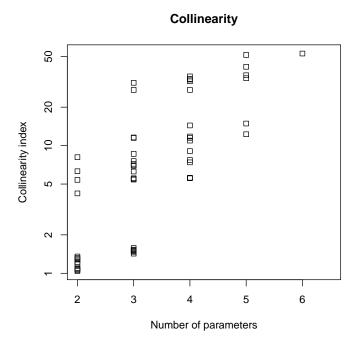

Figure 7: Collinearity plot.

| 12 | 0 | 0 | 1 0 | 0 1 2 | 1.1  |
|----|---|---|-----|-------|------|
| 13 | 0 | 0 | 0 1 | 1 0 2 | 1.3  |
| 14 | 0 | 0 | 0 1 | 0 1 2 | 6.3  |
| 15 | 0 | 0 | 0 0 | 1 1 2 | 1.2  |
| 16 | 1 | 1 | 1 0 | 0 0 3 | 1.5  |
| 17 | 1 | 1 | 0 1 | 0 0 3 | 7.0  |
| 18 | 1 | 1 | 0 0 | 1 0 3 | 5.4  |
| 19 | 1 | 1 | 0 0 | 0 1 3 | 27.3 |
| 20 | 1 | 0 | 1 1 | 0 0 3 | 6.3  |

In the output, 1 and 0 denotes that the parameter is included respectivity not included in the set; N is the number of parameters in the set.

The first 20 combinations show very large collinearity when parameters bet, rho and n are in the parameter set. Figure 7 shows how the collinearity index increases as more and more parameters are included in the set.

```
R> plot(ident, log = "y")
```

All parameters together have a collinearity which is too large for them to be fitted to the data. Thus, whereas Xia (2003) showed the full parameter set to be algebraically identifiable, in practical applications this may not be the case.

```
R > collin(Sfun, parset = c("bet", "rho", "delt", "c", "lam", "n"))
```

```
bet rho delt c lam n N collinearity
1 1 1 1 1 1 1 6 53
```

One 5-parameter combination has collinearity lower than 15 (see Figure 7), and is therefore possibly identifiable (according to Brun *et al.* 2001).

```
R > collin(Sfun, N = 5)
```

|   | bet | rho | delt | С | lam | n | N | collinearity |
|---|-----|-----|------|---|-----|---|---|--------------|
| 1 | 1   | 1   | 1    | 1 | 1   | 0 | 5 | 12           |
| 2 | 1   | 1   | 1    | 1 | 0   | 1 | 5 | 51           |
| 3 | 1   | 1   | 1    | 0 | 1   | 1 | 5 | 41           |
| 4 | 1   | 1   | 0    | 1 | 1   | 1 | 5 | 34           |
| 5 | 1   | 0   | 1    | 1 | 1   | 1 | 5 | 36           |
| 6 | 0   | 1   | 1    | 1 | 1   | 1 | 5 | 15           |

We select parameters bet, rho, delt, c, and lam, the 5-parameter combination with the smallest collinearity for fitting. Note that this parameter set cannot be identified on either logV nor T data alone:

```
R> collin(Sfun, parset = c("bet", "rho", "delt", "c", "lam"), which = "logV")
  bet rho delt c lam n N collinearity
1     1     1     1     1     0     5     60

R> collin(Sfun, parset = c("bet", "rho", "delt", "c", "lam"), which = "T")
  bet rho delt c lam n N collinearity
1     1     1     1     1     0     5     60
```

## 5. Fitting the model to data

R has several built-in methods for nonlinear data fitting. Whereas the default optimization algorithms require one function value (the weighted sum of squares, a "model cost"), other algorithms such as the Levenberg-Marquardt method (Press, Teukolsky, Vetterling, and Flannery 1992) need input of a vector of residuals.

To allow using both types of algorithms, a wrapper (modFit) is provided that has a consistent interface, taking as input argument either the vector of model-data residuals or an instance of class modCost.

Function modFit embraces the functions from optim, nls, and function nlminb, from R's base packages (R Development Core Team 2009) and the Levenberg-Marquardt algorithm from package minpack.lm (Elzhov and Mullen 2009) In addition to the stochastic simulated annealing method as implemented in optim, another random-based method, the pseudorandom search algorithm of Price (Price 1977; Soetaert and Herman 2009) is implemented in FME.

To fit the HIV model to the data, a new function is needed that takes as input the logarithm of all parameter values except n (which is given a fixed value 900), and that returns the model cost.

The log transformation (1) ensures that the parameters remain positive during the fitting, and (2) deals with the fact that the parameter values are spread over six orders of magnitude (i.e., bet = 2e-5, lam = 80). Within the function HIVcost2, the parameters are backtransformed (exp(lpars)).

```
R> HIVcost2 <- function(lpars)
+ HIVcost(c(exp(lpars), n = 900))</pre>
```

After perturbing the parameters<sup>3</sup>, the model is fitted to the data, and best-fit parameters and residual sum of squares shown.

For comparison, the initial model output and the best-fit model are plotted against the data (Figure 8).

Approximate estimates of parameter uncertainty can be obtained by linearising the model around the best-fit parameters. If J is the numerical approximation of the Jacobian, then,

<sup>&</sup>lt;sup>3</sup>Perturbation is done mainly for the purpose of making the application more challenging.

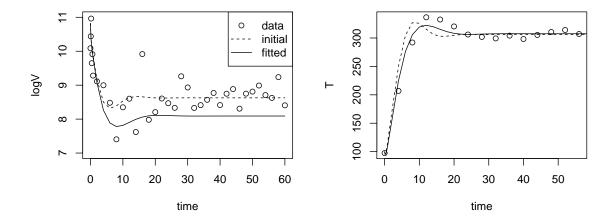

Figure 8: Best-fit and initial model run.

based on linear theory, the parameter covariance is estimated as  $(J^{\top}J)^{-1}S^2$  where  $S^2$  is the sum of squared residuals of the best-fit. At the best fit,  $(J^{\top}J) \approx 0.5H$ , with H the Hessian (Press *et al.* 1992). The Hessian is estimated in most of R's optimization functions.

The summary method of the modFit function estimates these approximate statistical properties (not shown).

## 6. MCMC

The previously applied identifiability analysis (Section 4) gives insight into which parameters can be simultaneously estimated, given noise-free data and a perfect model (i.e., one that can fit the data perfectly). The model fitting (Section 5) provided one "optimal" set of parameters, that produces the best fit to the measurements in the least squares sense.

However, even for perfectly identifiable parameter sets, the uncertainty may be very high or poor estimates may be obtained, if the data have too much noise. In practice, all measurements have error, thus it is important to quantify the effect of this on the parameter uncertainty.

Bayesian methods can be used to derive the data-dependent probability distribution of the parameters. Function modMCMC implements a Markov chain Monte Carlo (MCMC) method that uses the delayed rejection and adaptive Metropolis (DRAM) procedure (Haario et al. 2006; Laine 2008). An MCMC method samples from probability distributions by constructing a Markov chain that has the desired distribution as its equilibrium distribution. Thus, rather than one parameter set, one obtains an ensemble of parameter values that represent the parameter distribution.

In the adaptive Metropolis method, the generation of new candidate parameter values is made more efficient by tuning the proposal distribution to the size and shape of the target distribution. This is realised by generating new parameters with a proposal covariance matrix that is estimated by the parameters generated thus far.

During delayed rejection, new parameter values are tried upon rejection by scaling the proposal covariance matrix. This provides a systematic remedy when the adaptation process has a slow start (Haario *et al.* 2006).

In the implementation in **FME**, it is assumed that the prior distribution for the parameters  $\theta$  is either non-informative or gaussian.

If y, the measurements are defined as:

$$y = f(x,\theta) + \xi$$
  
$$\xi \sim N(0,\sigma^2)$$

where  $f(x,\theta)$  is the (nonlinear) model, x are the independent variables,  $\theta$  the parameters, and  $\xi$  is the additive, independent Gaussian error, with unknown variance  $\sigma^2$ . Then the posterior for the parameters will be estimated as (Laine 2008):

$$p(\theta|y,\sigma^2) \propto \exp\left(-0.5 \cdot \left(\frac{SS(\theta)}{\sigma^2}\right)\right) \cdot p_{pri}(\theta)$$

where SS is the sum of squares function  $SS(\theta) = \sum (y_i - f(x,\theta)_i)^2$ ,  $p_{pri}(\theta)$  is the prior distribution of the parameters. For noninformative priors  $p_{pri}(\theta)$  is constant for all values of  $\theta$  (and can be ignored).

The error variance  $\sigma^2$  is considered a nuisance parameter (Gelman, Varlin, Stern, and Rubin 2004). A prior distribution needs to be specified and a posterior distribution is calculated by modMCMC. For the reciprocal of the error variance  $(\sigma^{-2})$ , a Gamma distribution is used as a prior:

$$p_{pri}\left(\sigma^{-2}\right) \sim \Gamma\left(\frac{n_0}{2}, \frac{n_0}{2}S_0^2\right)$$

At each MCMC step then, the reciprocal of the error variance is sampled from a gamma distribution (Gelman et al. 2004):

$$p\left(\sigma^{-2}|(y,\theta)\right) \sim \Gamma\left(\frac{n_0+n}{2}, \frac{n_0S_0^2 + SS(\theta)}{2}\right)$$

In function modMCMC, the corresponding input arguments for this Gamma distribution are var0 =  $S_0^2$  and n0 = wvar0 \* n, and where wvar0 or n0 are input arguments to the function; n is the number of observations. Larger values of wvar0 keep the sampled error variance closer to var0.

The MCMC method is now applied to the example model. In order to prevent long burn-in, the algorithm is started with the optimal parameter set (Fit\$par) as returned from the fitting algorithm, while the prior error variance var0 is chosen to be the mean of the unweighted squared residuals from the model fit (Fit\$var\_ms\_unweighted); one for each observed variable (i.e., one for logV, one for T). The weight added to this prior is low (wvar0 = 0.1), such that this initial value is not so important.

The proposal distribution (used to generate new parameters) is updated every 50 iterations (updatecov). The initial proposal covariance (jump) is based on the approximated covariance

matrix, as returned by the summary method of modFit, and scaled appropriately (Gelman et al. 2004).

Before plotting the results, the parameters in the chain are backtransformed; a summary is calculated. Alternatively, it is possible to calculate the summary via use of **coda**'s function summary (Plummer, Best, Cowles, and Vines 2008); summary(as.mcmc(MCMC\$pars)) does this; this amongst other also gives a robust estimate of the parameter's standard error.

```
R> MCMC$pars <- exp(MCMC$pars)
R> summary(MCMC)
```

```
delt
              bet.
                          rho
                                                 C
mean 2.161291e-05 0.14230799 0.58541968 5.9477168
     1.263971e-06 0.01541633 0.06289535 0.3581417
min 1.810476e-05 0.09675580 0.36926512 4.9442662
     2.802711e-05 0.19763171 0.79659248 7.7508107
q025 2.072955e-05 0.13260306 0.54510112 5.7016033
q050 2.142912e-05 0.14244339 0.58476317 5.9057750
q075 2.221933e-05 0.15204020 0.62630211 6.1265227
                sig.var_T sig.var_logV
           lam
mean 81.459503
                21.801547
                             0.21264480
sd
      4.403374
                10.123970
                             0.05156229
     68.302192
                 6.833226
                             0.09381529
min
     99.015391 126.103886
                             0.52693385
q025 78.660030
                15.212245
                             0.17644832
q050 81.302234
                19.627388
                             0.20518809
q075 83.989885
                25.794611
                             0.23964465
```

The error variances used to generate the perturbed data were  $4.5^2 = 20.25$  and  $0.45^2 = 0.2025$  for T and  $\log(V)$  respectively and are to be compared with the mean in the columns labeled sig.var in the summary output. Due to the randomness involved, the used value is never exactly retrieved. The example was run 15 times, during which the variance sampled varied between 11-42 for T and 0.16-0.33 for  $\log(V)$  respectively.

The MCMC chain is plotted, including the sampled error variances (Full=TRUE):

```
R> plot(MCMC, Full = TRUE)
```

The traces of the MCMC chain (grey line in Figure 9) show that the chain has converged (there is no apparent drift). Note the error variances for each observed variable (last figure).

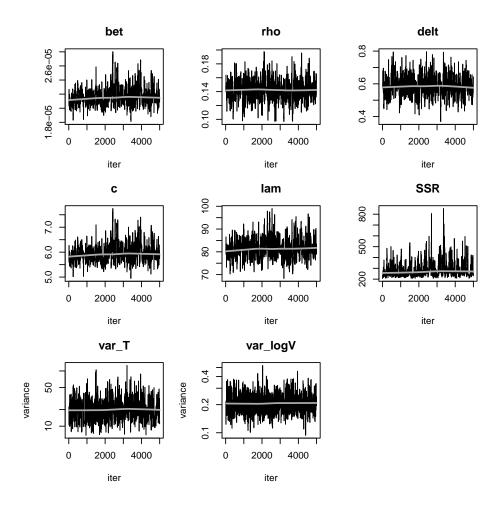

Figure 9: Results of the MCMC application.

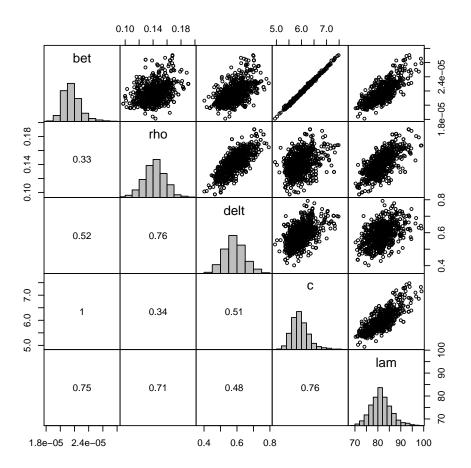

Figure 10: Pairs plot of the MCMC application.

The pairs plot (Figure 10) shows the strong relation between parameters bet and c. This plot visualises the pairwise relationship in the upper panel, the correlation coefficients in the lower panel, and the marginal distribution for each parameter, represented by a histogram, on the diagonal. To keep the size of the pairs plot reasonable, only 1000 parameters are plotted in the upper panels (nsample = 1000); but all samples are used to generate the histograms on the diagonal, and to estimate the pairwise correlations as shown in the lower panel. Note the large correlation between parameters bet and c.<sup>4</sup>

R> pairs(MCMC, nsample = 1000)

# 7. Model prediction

The effect of the parameter uncertainty on the model output can be estimated and visualised

<sup>&</sup>lt;sup>4</sup>Correlations were already large in the initial covariance matrix (argument jump). However, the results remain the same if a less good initial jump distribution is used.

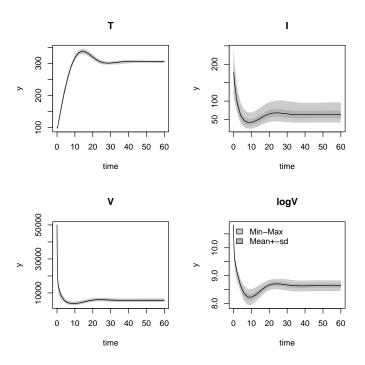

Figure 11: Sensitivity range based on parameter distribution as generated with the MCMC application.

with function sensRange. This function takes as input the sample of the parameter probability density function as generated by modMCMC, and which is saved in MCMC\$par. sensRange then executes the model 100 times, using a random draw of the parameters in the chain, and for each run output is saved.

The summary method estimates mean, standard deviation and quantiles based on these outputs, which can be visualised.

The figure (Figure 11) shows amongst other the effect of parameter uncertainty on the unobserved variable I.

It should be noted that these ranges only represent the distribution of the model response as a function of the parameter values, generated by the MCMC. Another source of error is related to measurement noise as represented by the sampled values of the model variance. How this can be included is explained in **FME** vignette "FMEother" (vignette("FMEother")).

# 8. Monte Carlo applications

The sensitivity functions (Section 3) explore the sensitivity of the model output at specific parameter values, i.e., they are *local* sensitivity measures. In contrast, *global* sensitivity

analyses determine the effect on model outcome as a function of an appropriate parameter probability density function.

The sensitivity ranges from the previous section (Figure 11) were one example of a global sensitivity analysis, where the model outcome consisted of a time series. Function modCRL tests the effects on single output variables.

In the next application, all parameters are allowed to vary over 50% about their nominal value and the effect of that on the mean viral load is estimated. A function crlfun that takes as input the parameter values and outputs the mean viral load corresponding to these parameters is created first.

The correlation between mean virus load and the parameters is printed, and the relationships plotted (Figure 12).

#### 9. Discussion

**FME** provides a comprehensive environment for the application of nonlinear models to data. Its functions can be used for identifying fine-tunable parameters, and for parameter fitting. They estimate parameter corelations and uncertainty, as well as the uncertainty in the model prediction curves which are due to uncertain parameters.

As the functions use numerical approximations, rather than rigorous analytical derivations of system properties, the **FME** functions can be readily applied in real cases, although its results are only approximations, the accuracy of which must be evaluated on a case-by-case basis.

Nevertheless, **FME**s parameter identifiability analysis, applied to the HIV model yielded similar conclusions as obtained in Wu *et al.* (2008) and Xia (2003), who, based on analytical derivations outlined the conditions under which the model was theoretically identifiable. However, in addition to this, it is shown here that this theoretical result may not necessarily imply practical identifiability, given the data uncertainties.

Whereas **FME** has been used here with a *dynamic* simulation model, its functions are more generally applicable. Four vignettes elucidate slightly different functionalities of the package. Vignette "FMEdyna" comprises a dynamic simulation example, similar as in the current paper, but putting more emphasis on sensitivity and Monte Carlo analysis, in lack of data. Vignette "FMEsteady" applies the functions to a mechanistic model describing oxygen dynamics in submersed sediments, and which is solved using one of **rootSolve**'s steady-state solvers. Vignette

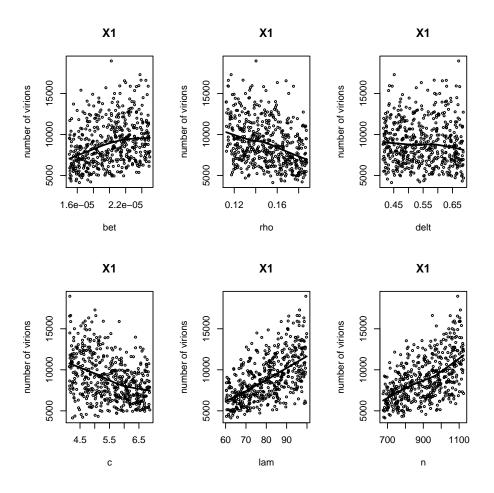

Figure 12: Global sensitivity; mean virus number (averaged over the simulation interval) as a function of the parameter values; parameters were generated according to a uniform distribution; solid line = lowess smoother.

"FMEother" develops a general nonlinear application, fitting a Monod function to experimental data. Finally "FMEmcmc" tests and demonstrates the functionality of the implemented Markov chain Monte Carlo method, e.g., using problems for which the analytical solution is known.

MCMC methods often suffer the curse of dimensionality, such that (1) efficient algorithms are needed to speed up convergence of the Markov chain, and (2) fast solution methods should keep the simulation time within acceptible limits. The first was achieved by implementing the delayed rejection and adaptive Metropolis algorithm (Haario et al. 2006), which has proven its worth in ecological applications (eg., Malve, Laine, Haario, Kirkkala, and Sarvala 2007). The latter was ensured by using a Fortran implementation of the model. Bayesian approaches are implemented in R package BACCO (Hankin 2005) as well. However, the computation time in **BACCO** is reduced by emulating computationally expensive complex models with cheaper statistical estimates. In contrast, FME usually works with the original models directly and therefore can be used only with models of intermediate complexity, where one run is in the order of seconds, at most minutes. Just as a term of reference for the simulation time; the R code from this paper was excuted using Sweave (Leisch 2002). During the "weaving" process, the runs are executed, the graphs are created and written to file, and the LATEX file written. So, one can use the time it takes to do that as an upper bound on the simulation time. It took about 70 seconds on an Intel Core (TM)2 Duo CPU T9300 2.5 GHz pentium PC with 3 GB of RAM to execute Sweave. With more than 5500 runs of the model performed here, this means that it takes less than 12 milliseconds to perform one run. These CPU times will almost certainly be beaten by methods fully implemented in low-level languages, but nevertheless, if one adds to the short simulation times the powerful post-processing capabilities of the R language, R emerges as a potent tool for mechanistic modelling.

## Acknowledgments

The authors would like to thank Dick van Oevelen, Anna de Kluyver, Karel van den Meersche, Tom Cox and Pieter Provoost, students and post-docs who have tested the package.

The delayed rejection part of the DRAM MCMC method greatly benefited from the MATLAB implementation of this method by Marko Laine, for which Marko kindly gave permission of use. Marko Laine is also thanked for commenting on the R implementation.

We thank two anonymous reviewers for their constructive comments on this paper and the code.

## References

Brun R, Reichert P, Kunsch H (2001). "Practical Identifiability Analysis of Large Environmental Simulation Models." Water Resources Research, 37(4), 1015–1030.

Couture-Beil A, Schnute JT, Haigh R (2007). *ddesolve*: Solver for Delay Differential Equations. R package version 1.02, URL http://CRAN.R-project.org/package=ddesolve.

Elzhov TV, Mullen KM (2009). *minpack.lm*: R Interface to the Levenberg-Marquardt Non-linear Least-Squares Algorithm Found in MINPACK. R package version 1.1-1, URL http://CRAN.R-project.org/package=minpack.lm.

- Gelman A, Varlin JB, Stern HS, Rubin DB (2004). Bayesian Data Analysis. 2nd edition. Chapman & Hall/CRC, Boca Raton.
- Haario H, Laine M, Mira A, Saksman E (2006). "DRAM: Efficient Adaptive MCMC." Statistics and Computing, 16, 339–354.
- Hankin RKS (2005). "Introducing **BACCO**, An R Bundle for Bayesian Analysis of Computer Code Output." *Journal of Statistical Software*, **14**(16), 1–21. URL http://www.jstatsoft.org/v14/i16/.
- Hindmarsh AC (1983). ODEPACK, a Systematized Collection of ODE Solvers. Amsterdam.
- Hofmann AF, Soetaert K, Middelburg JJ, Meysman FJR (2010). "AquaEnv An Aquatic Acid-Base Modelling Environment in R." Aquatic Geochemistry. doi:10.1007/s10498-009-9084-1. In press.
- Laine M (2008). Adaptive MCMC Methods with Applications in Environmental and Geophysical Models. Finnish Meteorological Institute Contributions 69. ISBN 978-951-697-662-7.
- Leisch F (2002). "Dynamic Generation of Statistical Reports Using Literate Data Analysis." In W Härdle, B Rönz (eds.), COMPSTAT 2002 Proceedings in Computational Statistics, pp. 575–580. Physica-Verlag, Heidelberg.
- Malve O, Laine M, Haario H, Kirkkala T, Sarvala J (2007). "Bayesian Modelling of Algal Mass Occurrences Using Adaptive MCMC Methods With a Lake Water Quality Model." Environmental Modelling & Software, 22(7), 966–977.
- Mieleitner J, Reichert P (2006). "Analysis of the Transferability of a Biogeochemical Lake Model to Lakes of Different Trophic State." *Ecological Modelling*, **194**(1–3), 49–61.
- Omlin M, Brun R, Reichert P (2001). "Biogeochemical Model of Lake Zurich: Sensitivity, Identifiability and Uncertainty Analysis." *Ecological Modelling*, **141**, 105–123.
- Petzoldt T (2003). "R as a Simulation Platform in Ecological Modelling." R News, 3(3), 8–16. URL http://www.R-project.org/doc/Rnews/Rnews\_2003-3.pdf.
- Petzoldt T, Rinke K (2007). "simecol: An Object-Oriented Framework for Ecological Modeling in R." *Journal of Statistical Software*, **22**(9), 1–31. URL http://www.jstatsoft.org/v22/i09/.
- Pineda-Krch M (2008). "GillespieSSA: Implementing the Gillespie Stochastic Simulation Algorithm in R." *Journal of Statistical Software*, **25**(12), 1–18. URL http://www.jstatsoft.org/v25/i12/.
- Plummer M, Best N, Cowles K, Vines K (2008). *coda:* Output Analysis and Diagnostics for MCMC. R package version 0.13-3, URL http://CRAN.R-project.org/package=coda.
- Press WH, Teukolsky SA, Vetterling WT, Flannery BP (1992). Numerical Recipes in FOR-TRAN. The Art of Scientific Computing. 2nd edition. Cambridge University Press.
- Price WL (1977). "A Controlled Random Search Procedure for Global Optimisation." *The Computer Journal*, **20**, 367–370.

- R Development Core Team (2009). R: A Language and Environment for Statistical Computing. R Foundation for Statistical Computing, Vienna, Austria. ISBN 3-900051-07-0, URL http://www.R-project.org/.
- Soetaert K (2009). *rootSolve:* Nonlinear Root Finding, Equilibrium and Steady-State Analysis of Ordinary Differential Equations. R package version 1.6, URL http://CRAN.R-project.org/package=rootSolve.
- Soetaert K, Cash J, Mazzia F (2010a). bvpSolve: Solvers for Boundary Value Problems of Ordinary Differential Equations. R package version 1.1, URL http://CRAN.R-project.org/package=bvpSolve.
- Soetaert K, deClippele V, Herman PMJ (2002). "**FEMME**, A Flexible Environment for Mathematically Modelling the Environment." *Ecological Modelling*, **151**, 177–193.
- Soetaert K, Herman PMJ (2009). A Practical Guide to Ecological Modelling. Using R as a Simulation Platform. Springer-Verlag, New York.
- Soetaert K, Meysman F (2009). *ReacTran:* Reactive Transport Modelling in 1D, 2D and 3D. R package version 1.2, URL http://CRAN.R-project.org/package=ReacTran.
- Soetaert K, Petzoldt T (2010). "Inverse Modelling, Sensitivity and Monte Carlo Analysis in R Using Package FME." Journal of Statistical Software, 33(3), 1–28. URL http://www.jstatsoft.org/v33/i03/.
- Soetaert K, Petzoldt T, Setzer R (2009). R-package deSolve, Writing Code in Compiled Languages. R package vignette, URL http://CRAN.R-project.org/package=deSolve.
- Soetaert K, Petzoldt T, Setzer RW (2010b). deSolve: General Solvers for Initial Value Problems of Ordinary Differential Equations (ODE), Partial Differential Equations (PDE), Differential Algebraic Equations (DAE), and Delay Differential Equations (DDE). R package version 1.7, URL http://CRAN.R-project.org/package=deSolve.
- Suttle C (2007). "Marine Viruses Major Players in the Global Ecosystem." *Nature Reviews Microbiology*, **5**, 801–812.
- Tornoe CW (2007). *nlmeODE*: Non-Linear Mixed-Effects Modelling in *nlme* Using Differential Equations. R package version 0.3-1, URL http://CRAN.R-project.org/package=nlmeODE.
- Vajda S, Rabitz H, Walter E, Lecourtier Y (1989). "Qualitative and Quantitative Identifiability Analysis of Non-Linear Chemical Kinetic Models." Chemical Engineering Communication, 83, 191–219.
- Wu H, Zhu H, Miao H, Perelson A (2008). "Parameter Identifiability and Estimation of HIV/AIDS Dynamic Models." Bulletin of Mathematical Biology, 70, 785–799.
- Xia X (2003). "Estimation of HIV/AIDS Parameters." Automatica, pp. 1983–1988.

## A. The Fortran version of the model

The Fortran version of the model consists of two subroutines. inithiv initialises the parameters of the model:

```
subroutine inithiv(odeparms)
external odeparms
double precision parms(6)
common /myparms/parms
  call odeparms(6, parms)
  return
end
```

derivshiv estimates the rate of change.

R> dyn.load("fme.dll")

```
subroutine derivshiv (neq, t, y, ydot, yout, ip)
double precision t, y, ydot, yout
double precision bet,rho,delt,c,lam,N
common /myparms/ bet,rho,delt,c,lam,N
integer neq, ip(*)
dimension y(3), ydot(3), yout(1)

if(ip(1) < 1) call rexit("nout should be at least 1")
ydot(1) = lam -rho*y(1) - bet*y(1)*y(3)
ydot(2) = bet*y(1)*y(3) -delt*y(2)
ydot(3) = N*delt*y(2) - c*y(3) - bet*y(1)*y(3)

yout(1) = log(y(3))
return
end</pre>
```

Assuming that the file containing this code is called fme.f, then it can be compiled by writing, within R:

```
R> system("R CMD SHLIB fme.f")
which will create a DLL called fme.dll. This DLL needs to be loaded
```

Note that to reproduce this example compiling and loading is not necessary, as the compiled version of the HIV model has been made part of the **FME** package.

| Function  | Description                | S3 methods                             |
|-----------|----------------------------|----------------------------------------|
| sensFun   | Sensitivity functions      | summary, plot, pairs,                  |
|           |                            | <pre>print.summary, plot.summary</pre> |
| sensRange | Sensitivity ranges         | summary, plot, plot.summary            |
| modCRL    | Monte Carlo (what-if)      | summary, plot, pairs, hist             |
| modCost   | Model-data residuals, cost | plot                                   |
| modFit    | Fits a model to data       | summary, deviance, coef,               |
|           |                            | residuals, df.residual,                |
|           |                            | print, plot                            |
| modMCMC   | Markov chain Monte Carlo   | summary, plot, pairs, hist             |
| collin    | Parameter collinearity     | print, plot                            |
|           |                            |                                        |

Table 1: Summary of the main functions in package FME, with S3-methods.

## Affiliation:

Karline Soetaert

Royal Netherlands Institute of Sea Research (NIOZ)

4401 NT Yerseke, The Netherlands E-mail: karline.soetaert@nioz.nl

URL: http://www.nioz.nl

Thomas Petzoldt Institut für Hydrobiologie Technische Universität Dresden 01062 Dresden, Germany

E-mail: thomas.petzoldt@tu-dresden.de

URL: http://tu-dresden.de/Members/thomas.petzoldt/